## Package 'checkdown'

November 1, 2020

Type Package

Title Check-Fields and Check-Boxes for 'rmarkdown'

Version 0.0.7

**Depends** R  $(>= 3.5.0)$ 

Description Creates auto checking check-fields and check-boxes for 'rmarkdown' html. It could be used in class, when teacher share materials and tasks, so student can solve some problems and check themselves. In contrast with the 'learnr' package the 'checkdown' package works without 'shiny'.

Imports knitr, markdown

URL <https://agricolamz.github.io/checkdown/>

BugReports <https://github.com/agricolamz/checkdown/issues>

Suggests rmarkdown License GPL  $(>= 2)$ Encoding UTF-8

RoxygenNote 7.1.1

VignetteBuilder knitr

NeedsCompilation no

Author George Moroz [aut, cre] (<https://orcid.org/0000-0003-1990-6083>)

Maintainer George Moroz <agricolamz@gmail.com>

Repository CRAN

Date/Publication 2020-11-01 10:00:06 UTC

### R topics documented:

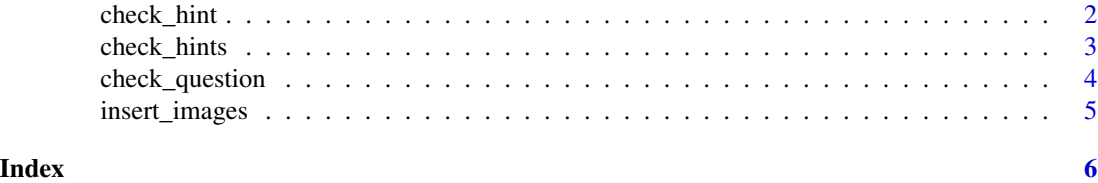

<span id="page-1-0"></span>

#### Description

Create check-fields and check-boxes for 'rmarkdown'

#### Usage

```
check_hint(
  hint_text,
  hint_title = "Click here to see/close the hint",
  hint_id = sample(1e+05:1, 1)\mathcal{L}
```
#### Arguments

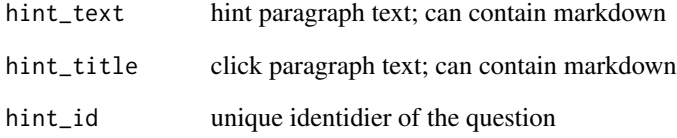

#### Value

returns the html and javascript code

#### Author(s)

George Moroz <agricolamz@gmail.com>

#### Examples

```
# ```{r, results='asis', echo=FALSE}
# check_hint("You can use argument `asis`!")
*<sup>*</sup>
```
<span id="page-2-0"></span>

#### Description

Create check-fields and check-boxes for 'rmarkdown'

#### Usage

```
check_hints(
 hint_text,
 hint_title = "Click here to see/close the hint",
 hint_title_prefix = "",
 hint_title_suffix = "",
 list_title = "Click here to see/close the list of hints",
 hint_id
)
```
#### Arguments

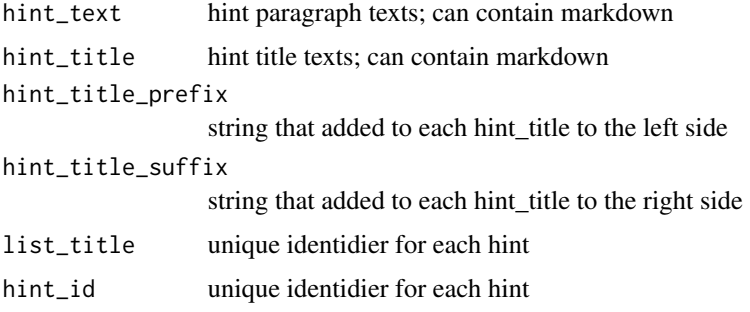

#### Value

returns the html and javascript code

#### Author(s)

George Moroz <agricolamz@gmail.com>

#### Examples

```
# ```{r, results='asis', echo=FALSE}
# check_hints(1:4)
*
```
<span id="page-3-0"></span>

#### Description

Create check-fields and check-boxes for 'rmarkdown'

#### Usage

```
check_question(
  answer,
  right = "Correct",
 wrong = "I have a different answer",
  options = NULL,
  type = "select",
  alignment = FALSE,
 button_label = "check",
  random_answer_order = FALSE,
  question_id = sample(1:1e+05, 1)
)
```
#### Arguments

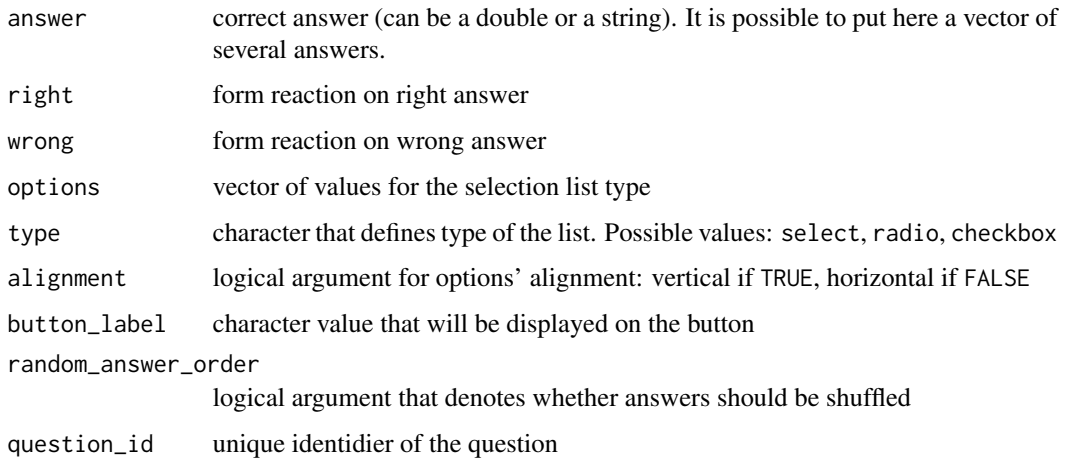

#### Value

returns the html and javascript code

#### Author(s)

George Moroz <agricolamz@gmail.com>

#### <span id="page-4-0"></span>insert\_images 5

#### Examples

```
# ```{r, results='asis', echo=FALSE}
# check_question(answer = 5)
#
```
insert\_images *Insert multiple images into questions and hints*

#### Description

Insert multiple images into questions and hints

#### Usage

```
insert_images(
  src,
  alt = "image",
  image_width = "100%",
  image_height = "100%"
)
```
#### Arguments

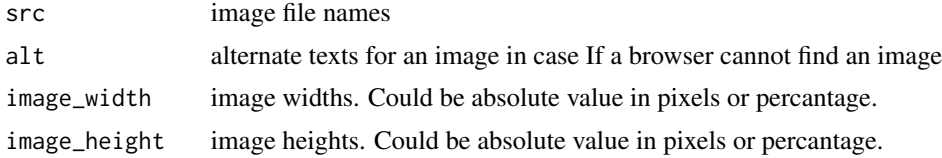

#### Value

returns the string with html code

#### Author(s)

George Moroz <agricolamz@gmail.com>

#### Examples

```
# ```{r, results='asis', echo=FALSE}
# insert_images(c("1.png", "2.png"))
\#
```
# <span id="page-5-0"></span>Index

check\_hint, [2](#page-1-0) check\_hints, [3](#page-2-0) check\_question, [4](#page-3-0)

insert\_images, [5](#page-4-0)